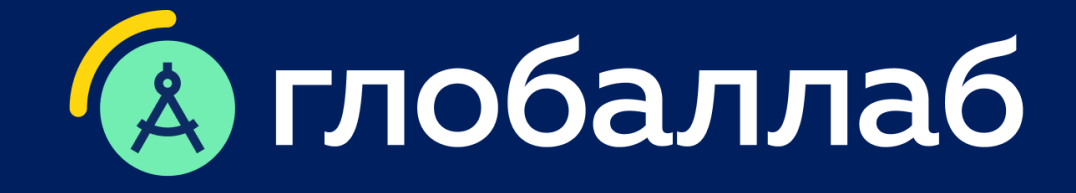

**Цифровые инновационные технологии для педагога: возможности онлайн платформы ГлобалЛаб для проектной деятельности.**

Спикер: Анна Владимировна Титова , ГлобалЛаб

[www.globallab.ru](http://www.globallab.ru/)

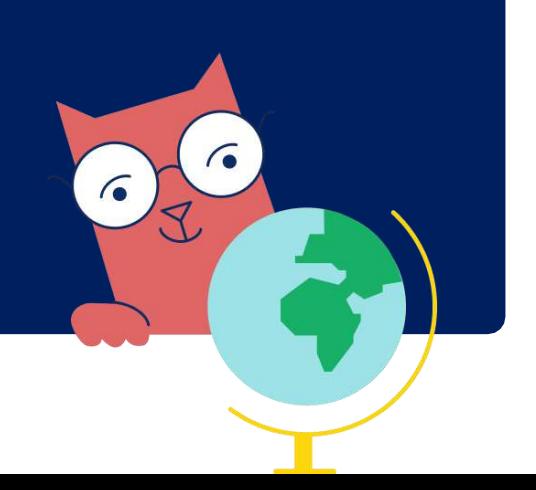

# **Мы предлагаем:**

- Цифровые инструменты и площадка для сетевой проектно-исследовательской деятельности
- Готовое решение для организации проектной и учебно-исследовательской деятельности в школе
- Методическую поддержку проектноисследовательской деятельности

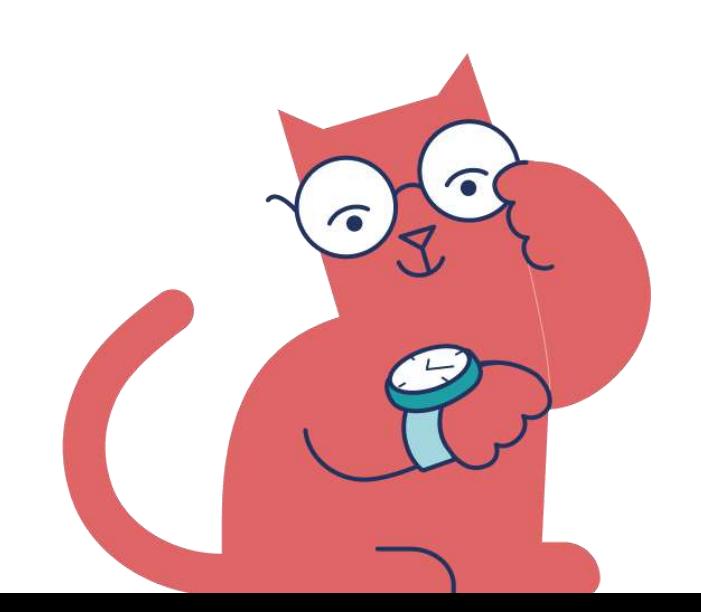

# **Для реализации задач:**

- Выполнение требований ФГОС, ФООП в части проектной и учебно-исследовательской деятельности
- Освоение образовательных программ и достижение планируемых результатов через практическую деятельность
- Развитие компонентов функциональной грамотности
- Развитие навыков совместной деятельности
- Создание индивидуального учебного проекта

# **Учебно-исследовательская и проектная деятельность**

Направления использования ресурсов и инструментов платформы ГлобалЛаб

### **Система общего образования**

Урочная, внеурочная деятельность Формирование функциональной грамотности Воспитательная деятельность, профориентационный минимум Точки роста Сетевое взаимодействие школ

### **Система дополнительного образования**

Внеклассные мероприятия Мероприятия для летнего школьного лагеря Эколого-биологические центры Школьные кружки, Конкурсы проектной деятельности

### **По запросу региона**

Краеведение Цифровые ресурсы для регионального компонента Проектные задания на родном языке Мероприятия для ИБЦ Мероприятия в рамках «Года семьи»

**Серия «ГлобалЛаб для урока»** для учебно-воспитательного процесса

Комплекты проектных заданий для реализации **программы воспитания**

**Серия курсов «Экспедиция ГлобалЛаб»** для дополнительного образования

Кружок «**Краеведение**» (НОО). Комплект проектных заданий **«Мой край родной»**

**Разработка** проектных заданий **под запрос региона**

Конкурс для школьников **«Год семьи на ГлобалЛаб»**

# **Цифровые ресурсы и инструменты**

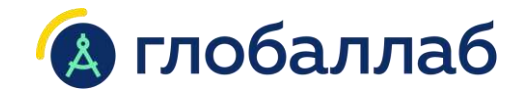

# **Проектное задание**

При выполнении готовых проектных заданий учащиеся приобретают первые навыки проектноисследовательской деятельности

# **Конструктор проектных заданий**

Конструктор позволяет школьникам совершать первые шаги в создании собственных проектных заданий и исследований

# **Цифроваясреда «Управлениепроектом»**

Рабочее пространство для управления индивидуальным или групповым проектом позволяет планировать весь проектный процесс и управлять им — от идеи до представления результатов

# **Этапы работы с проектным заданием**

# **А глобаллаб**

# **1 Знакомство**

Обучающийся знакомится с темой проектного задания и протоколом исследования.

# **3 Анализ результата**

Задача школьника проанализировать общий результат всех участников проектного задания.

# **2 Выполнение**

Обучающийся выполняет исследование согласно протоколу и загружает результат на платформу.

# **Комплекты проектных заданий «ГлобалЛаб для урока»**

• Математика • Музыка

• Русский язык • Технология

• ОБЖ

• Физика • Химия

• Обществознание

Проектные задания серии «ГлобалЛаб для урока» для формирования основ проектно-исследовательской деятельности разработаны в соответствии с требованиями ФГОС и ФООП

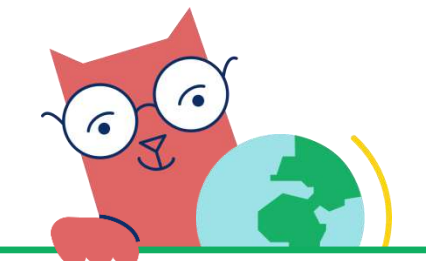

### **1-4 класс**

- Литературное чтение
- Окружающий мир
- Математика
- Русский язык
- Технология
- ИЗО
- Музыка

# **5-9 класс**

- Биология
- Вероятность и статистика
- Всеобщая история
- География
- ИЗО
- История России
- Литература
- Контент для 7-9 классов помогут в СПО устранить пробелы в школьных знаниях

# **10-11 класс**

- Биология
- Всеобщая история
- География
- История России
- Литература
- Обществознани
- е
- ОБЖ
- Физика
- Химия

Контент для 10-11 классов может использоваться в СПО для ускоренного изучения общеобразовательных дисциплин

# **Комплекты проектных заданий «ГлобалЛаб для урока»**

### Соответствует ФООП

Содержит методические рекомендации

Содержит примерное тематическое планирование

Включены в Федеральный перечень ЭОР\*

\* Приказ Министерства просвещения Российской Федерации от 04.10.2023 № 738

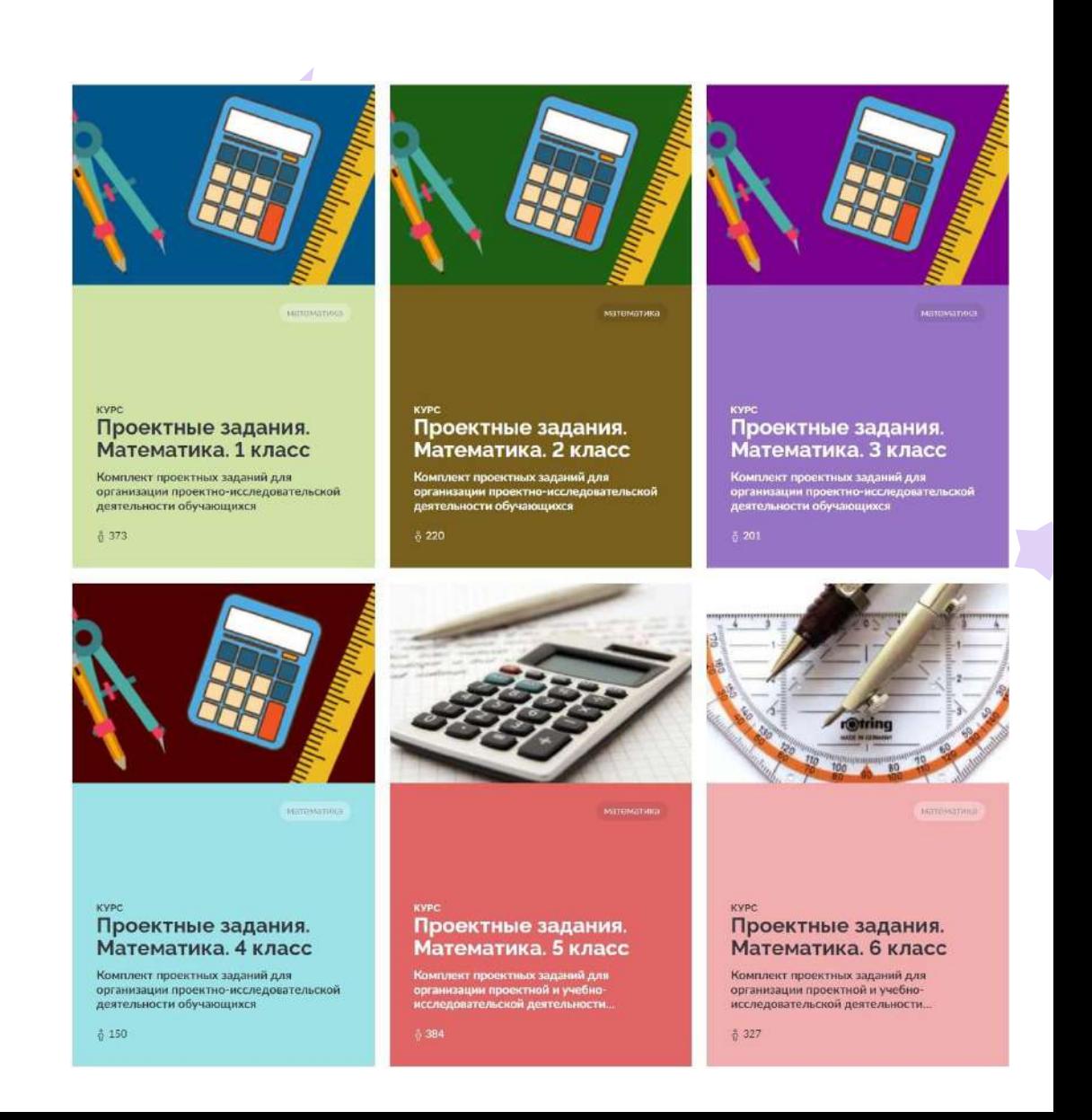

# **Комплекты проектных заданий «ГлобалЛаб для урока». Биология**

 $\blacktriangleright$ 

 $\blacktriangleright$ 

 $\blacktriangleright$ 

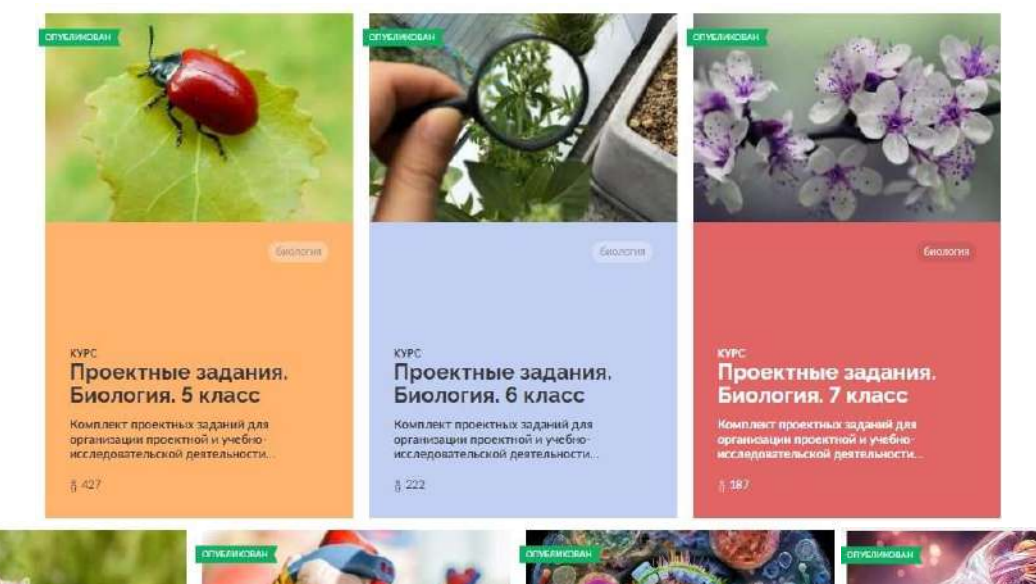

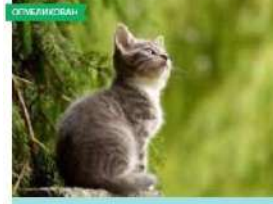

Проектные задания.

Биология. 8 класс

Комплект проектных заданий для

исследовательской деятельности.

организации проектной и учебно-

**KYPC** 

 $5174$ 

Canadoralia

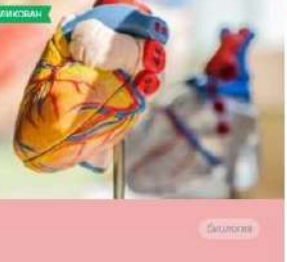

**KYPC** Проектные задания. Биология. 9 класс Комплект проектных заданий для

организации проектной и учебноисследовательской деятельности.

 $0123$ 

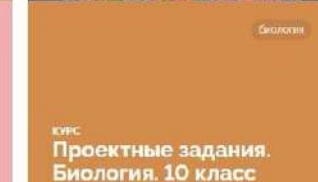

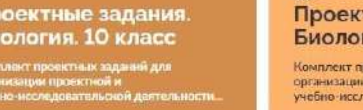

8.57

Проектные задания. Биология. 11 класс Комплект просктных заданий для

**Gillismi** 

организации проектной и учебно-исследовательской деятельности.

- Использование в традиционной классноурочной системе на разных этапах урока.
- $\blacktriangleright$ Предложение проектного задания в качестве домашнего задания и/или для самостоятельной работы.
- $\blacktriangleright$ Внеурочная деятельность (проектная деятельность, индивидуальная работа)
	- Элемент построения индивидуальной траектории обучающегося.
	- Элемент выполнения федеральной программы воспитания в качестве социального проекта.
	- Организация альтернативных форм обучения (дистанционное, «смешанное»,

«перевёрнутое»).

# Самопроверка. Лабораторные работы

### Проектное задание для самопроверки Включает тесты с автопроверкой

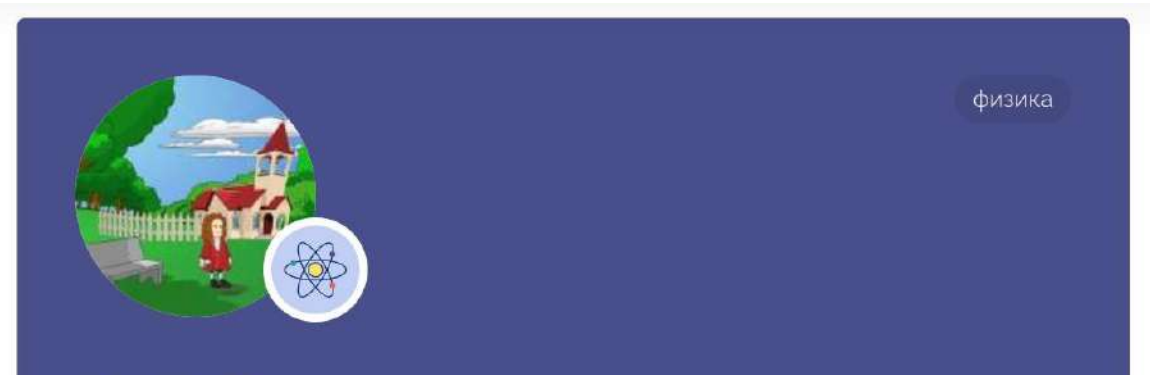

oglan, ГлобалЛаб

### Сила тяжести & Закон всемирного **ТЯГОТЕНИЯ**

Давайте самостоятельно составим тест по теме «Сила тяжести и закон всемирного тяготения»!

РАЗРАБОТАНО ГЛОБАЛЛАБ  $\Omega$  o 心 0

**Q** PRO

# Проектное задание лабораторная/практическая работа

# география

Natalya Smirnova, czareva.l, ГлобалЛаб

### Природно-ресурсный потенциал своего края

Наличие природных ресурсов - существенное условие формирования промышленности и сельского хозяйства на определённой территории. Немаловажное значение имеют также и человеческие ресурсы.

 $\uparrow$  0  $\Omega$  1 РАЗРАБОТАНО ГЛОБАЛЛАБ (

**Q** PRO

# Комплекты проектных заданий для реализации программы воспитания

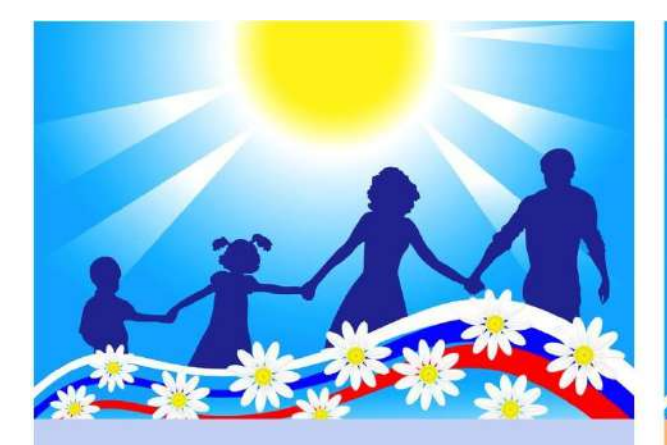

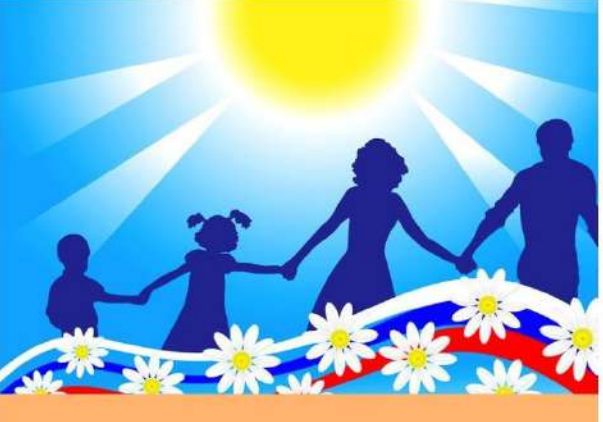

### **KYPC** Проектные задания для программы воспитания. 1-4 классы

Проектные задания для реализации элементов федеральной рабочей программы воспитания (начальное общее...

### **KYPC**

### Проектные задания для программы воспитания. 5-11 классы

Проектные задания для реализации элементов федеральной рабочей программы воспитания (основное общее...

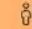

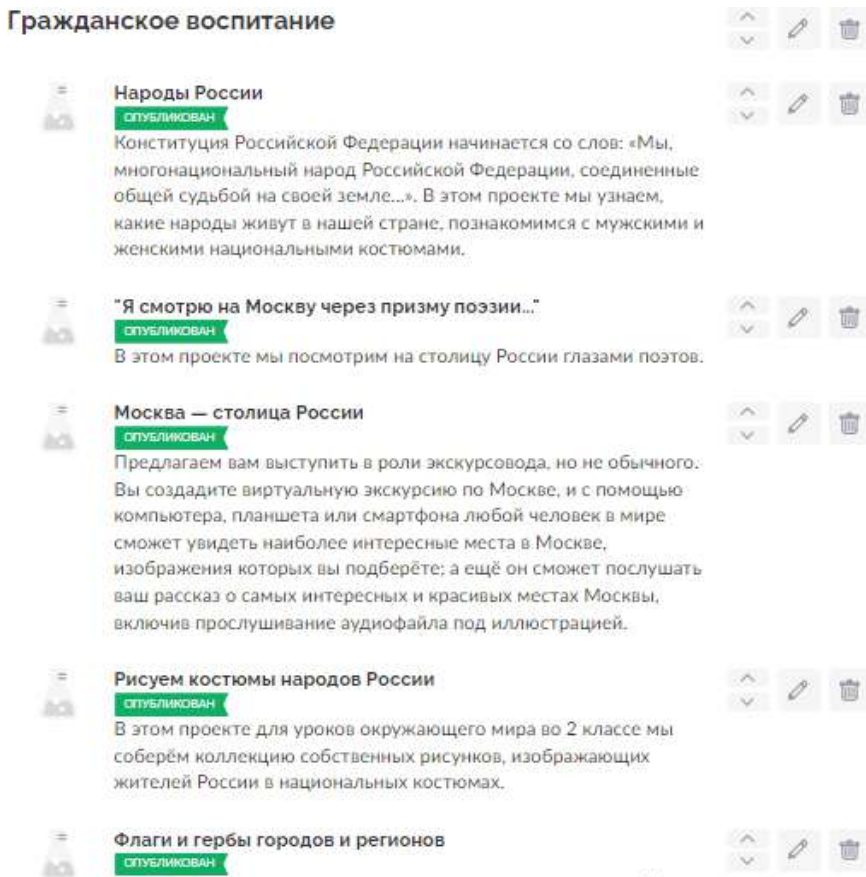

ich.

Герб, флаг и гимн страны - это государственные символы. У каждой страны есть такие символы, в том числе и у России. Есть свой флаг и герб и у каждого региона, и даже у большинства населённых пунктов.

# Программа воспитания. Профориентация

- Изучение мира профессий  $\bullet$
- Знакомство с предприятиями района/города
- Составление «карты предприятий»  $\bullet$

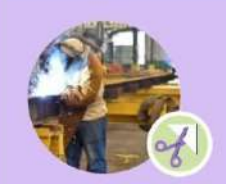

технологии и техника: социология

vera1962, Enoban/la6, ostahovaoa

### Профессии родителей и других членов семьи

В этом проекте познакомимся с профессиями членов семьи и попытаемся понять, почему именно эти профессии были выбраны.

 $\bigoplus$  2  $\bigcirc$  6 **PA3PAEOTAHOT/IOEATITAS** 

**Q** PRO

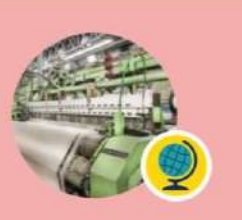

Natalya Smirnova, czareva.l. Ino6an/la6

### Экскурсия на предприятие

Чем заниматься в жизни? Какую профессию выбрать? Остаться в родном городе или переехать в другой? А какие специалисты в вашем городе востребованы? Участие в этом проекте, возможно, поможет вам...

география технологии и техника

**13 Q1** PA3PA5OTAHO F/IO5A/I/IA5

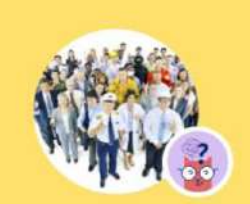

социология психология

Nataliya, Inoban/lab

### Кем вы хотите стать?

Перед вами не просто интересное задание, а настоящее введение в такую сложную науку, как социология. С помощью данного соцопроса, в котором предстоит выявить наиболее значимые для нашего времени...

**120 Q 1328** РАЗРАБОТАНО ГЛОБАЛЛАБ (

# **Серия курсов «Экспедиция ГлобалЛаб» для дополнительного образования**

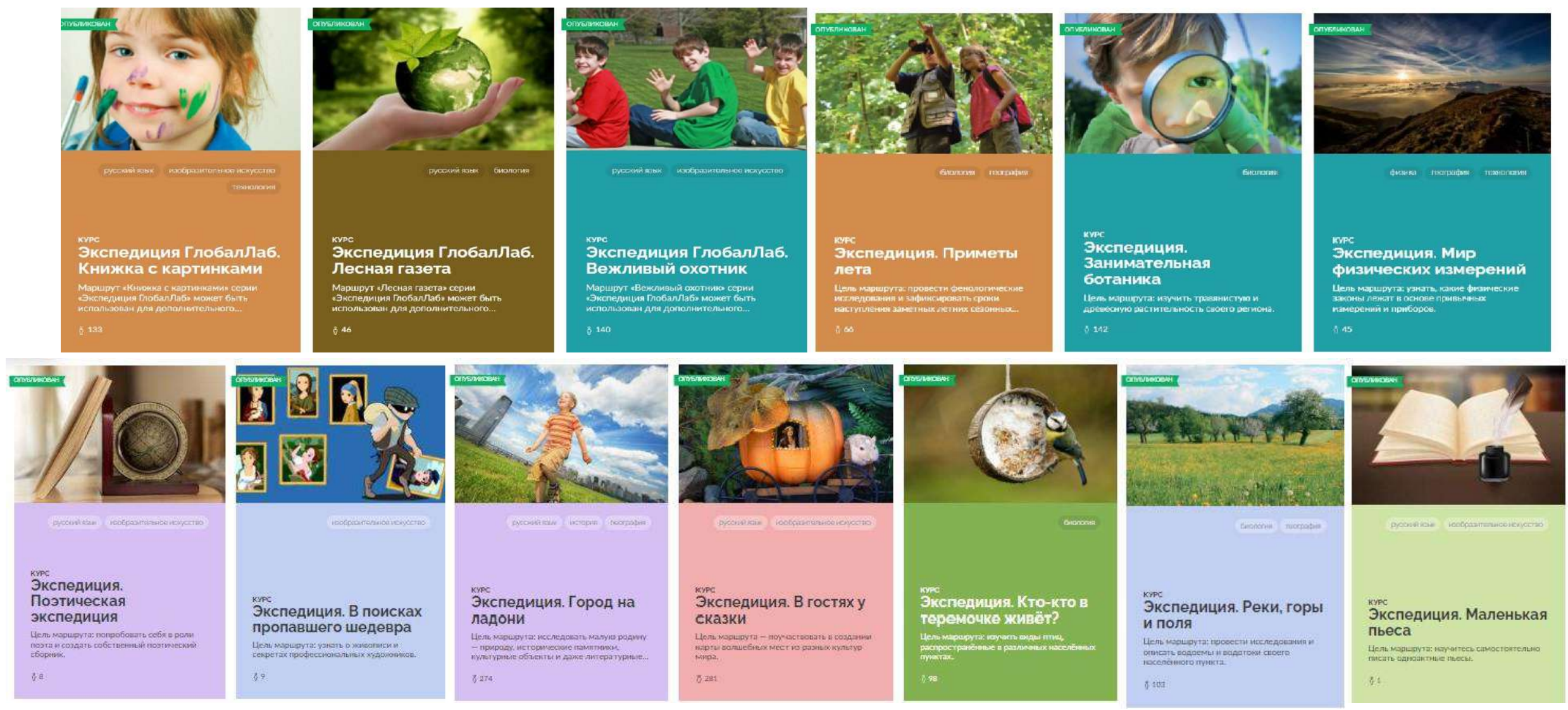

Дополнительные общеобразовательные общеразвивающие программы серии «Экспедиция ГлобалЛаб» могут быть использованы для организации тематических смен в летних лагерях в рамках реализации программы «Школа Минпросвещения России».

# **Серия курсов «Экспедиция ГлобалЛаб» Для дополнительного образования**

### **Естественнонаучные и гуманитарныепрограммы**

### **Каждая «Экспедиция»включает:**

- методические рекомендации для педагога
- журнал исследователя для участников, удобный для печати и использования офлайн
- доступ к специальному интерфейсу платформы — заданиям Экспедиции

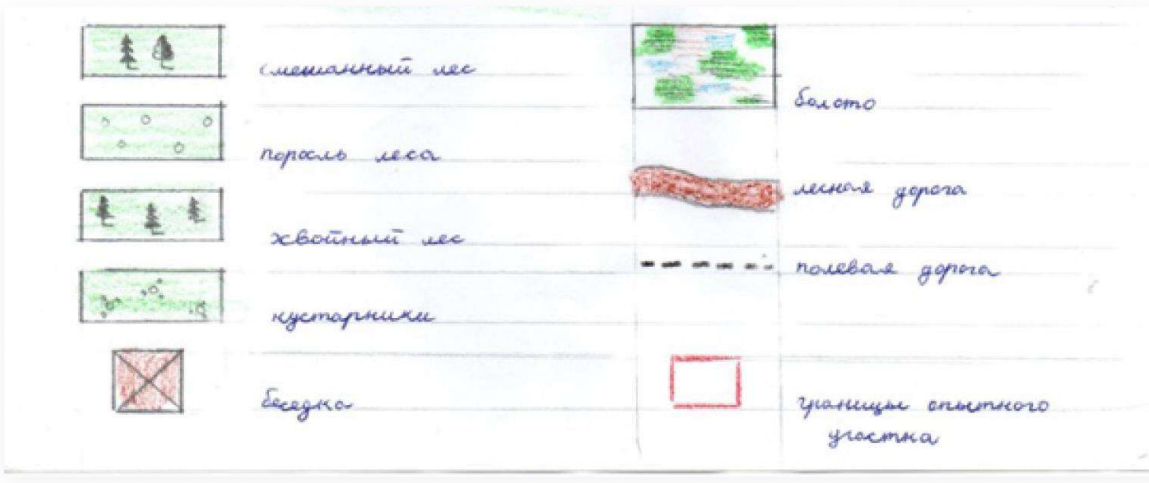

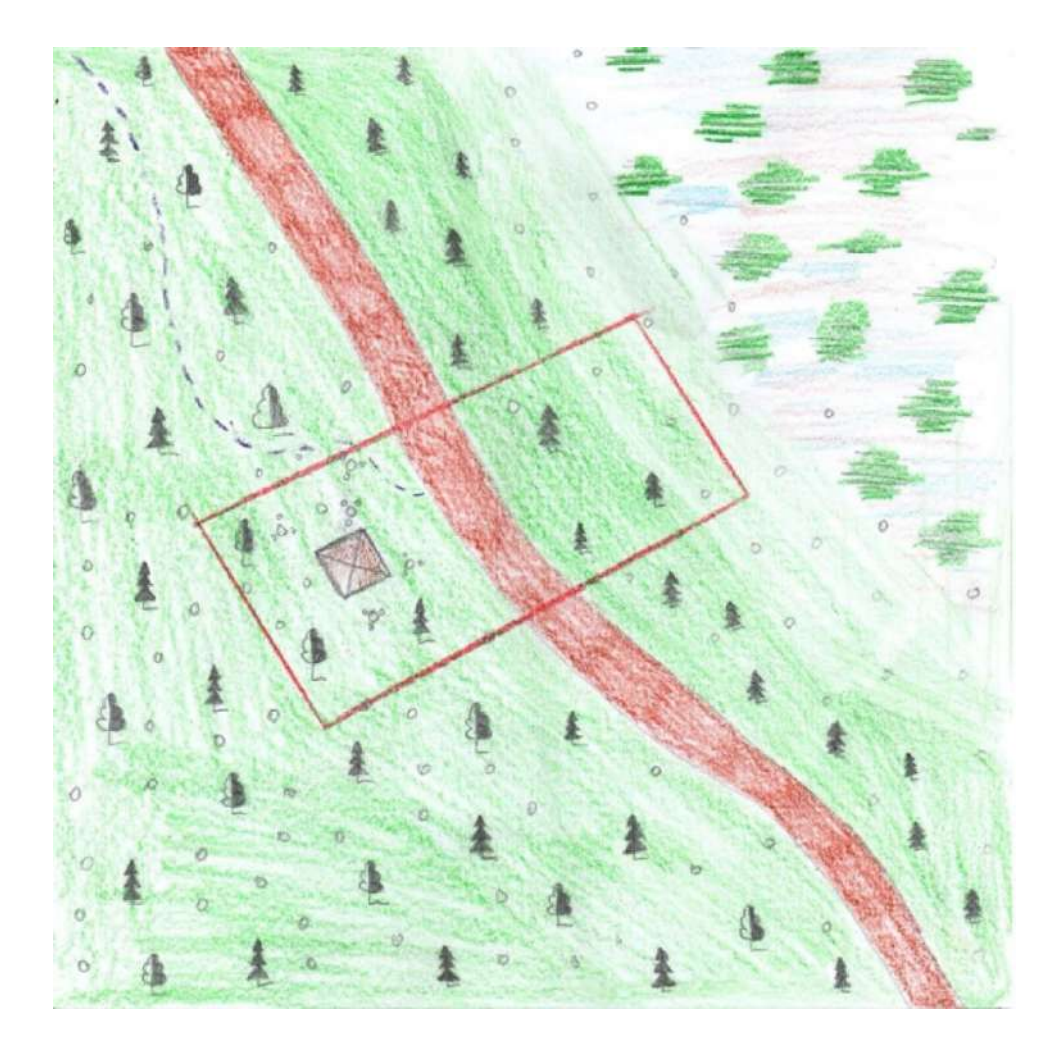

Работа участника Экспедиции ГлобалЛаб по программе «Занимательная ботаника»

# **«Мой край родной» Комплект проектных заданий для организации кружка по краеведению**

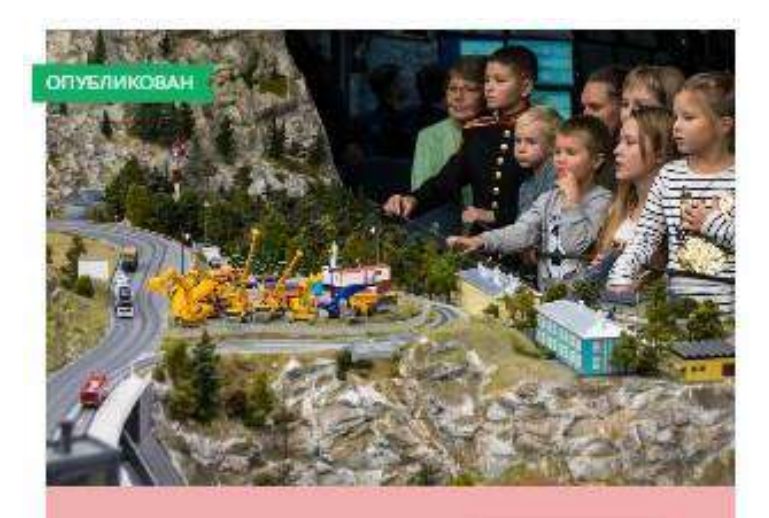

ОКОУНЕНСШИИ МИД-

### **KYPC** Проектные задания. Мой край родной. 1-4 классы

Комплект проектных заданий для организации проектной и учебноисследовательской деятельности... Цифровые проектные задания могут:

- быть использованы как дополнение при изучении учебного предмета «Окружающий мир»
- стать основой для организации внеурочной деятельности по краеведению

# **Год семьи на ГлобалЛаб. Конкурс для школьников**

## Примеры конкурсных заданий

- Знакомьтесь с правилами конкурса на сайте
- Выполняйте конкурсные задания
- Получайте награды за каждое задание
- Выигрывайте суперприз

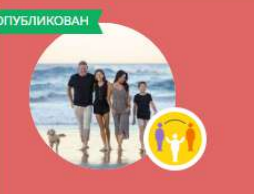

### ГлобалЛаб

### Современная семья и её ценности

 $\uparrow$  55  $\circ$  215 РАЗРАБОТАНО ГЛОБАЛЛАБ

Семья - это удивительный, незаменимый и сложный организм. Это близкие люди, это традиции, которые мы перенимаем из поколения в поколение. Семья согревает нас своей добротой и бескорыстностью и...

обществознание

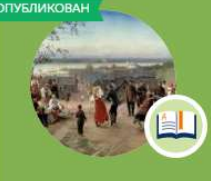

ГлобалЛаб

### Как произошли фамилии?

Фамилии бывают разные: смешные и грустные, необычные и даже немного странные. Откуда они взялись? Как образовались? Попробуем разобраться!

 $\uparrow$  16  $\heartsuit$  88 РАЗРАБОТАНО ГЛОБАЛЛАБ

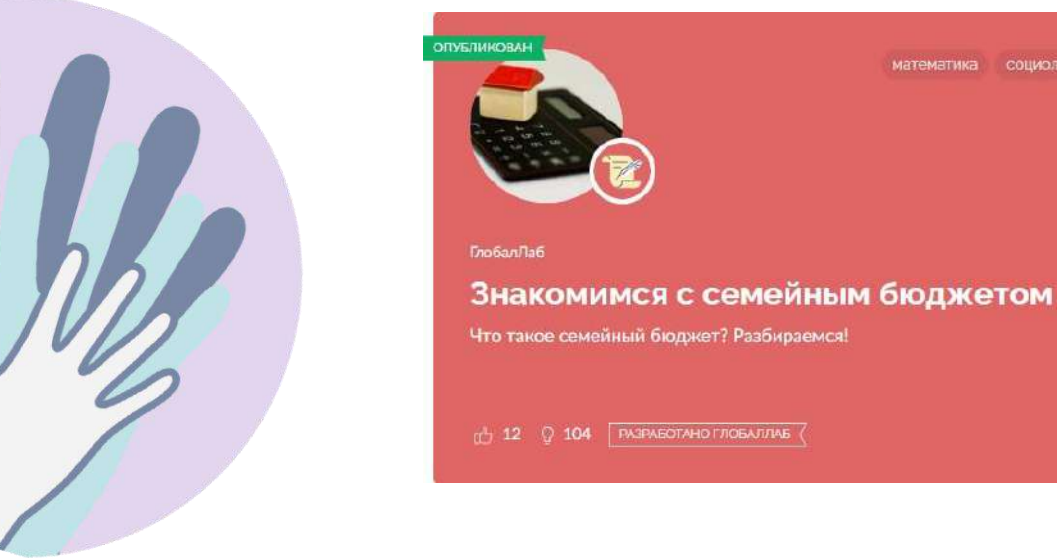

математика социология

# Разработка проектных заданий под запрос региона

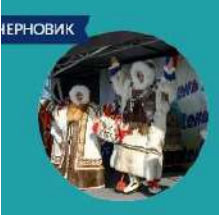

изобразительное искусство

ГлобалЛаб, Elena, Anna Titova, Julia

### Традиции и обряды народов Ямала

Праздники - это не только красные дни календаря, обозначающие отдых человека от трудовых будней. Некоторые праздники имеют мифическое значение и связаны с культурными и религиозными...

**60 Q O** 

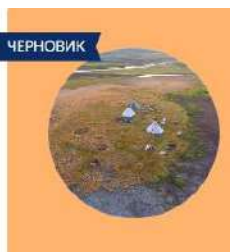

### vuliafokina. Julia

### Народы Ямала на просторах Арктики

история изобразительное искусство

На Ямале проживает самое большое количество представителей коренных малочисленных народов Севера России - порядка 50 тысяч человек. За последние десять лет численность выросла на 16%. Более...

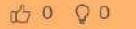

rudnevagliab, Anna Titova, Julia, Elena

### По следам археологических раскопок

**ИСТОРИЯ** 

Давайте выясним, какие археологические открытия были сделаны на территории полуострова Ямал.

**60 QO** 

Примеры проектных заданий к учебному пособию «История и культура Ямала».

Проектные задания разрабатываются в соответствии с содержанием программы региональных учебных пособий.

# **Конструктор проектных заданий**

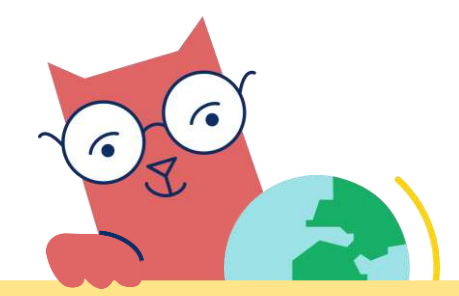

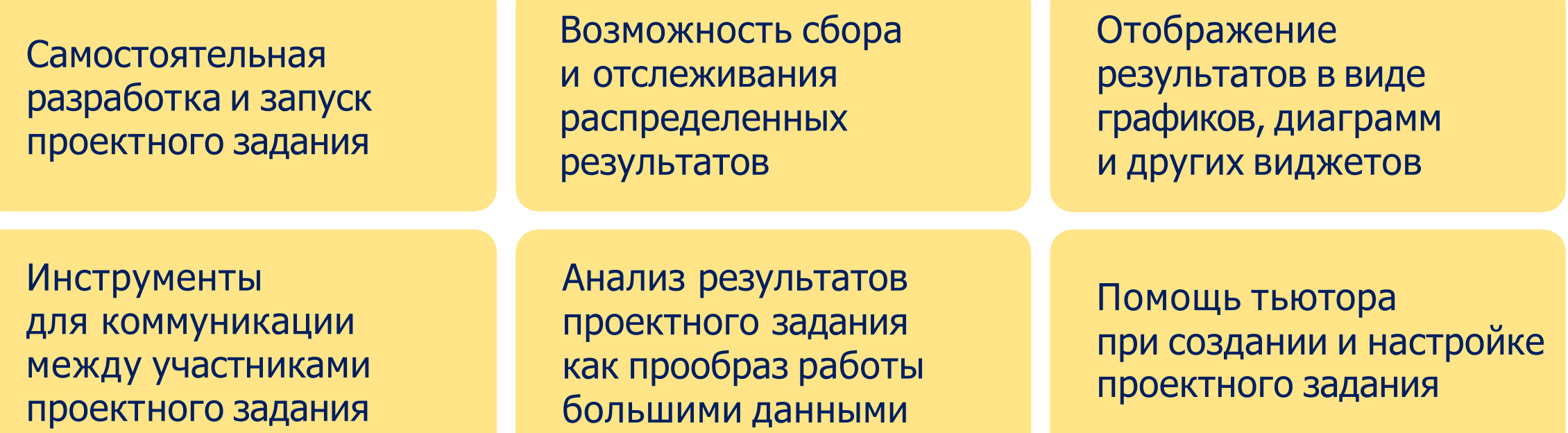

# Цифровая среда «Управление проектом»

# **Реестр ПО Минцифры**

Конструктор проектов ГлобалЛаб прошел проверку и вошел в единый реестр программ для электронных вычислительных машин и баз данных из государств —членов Евразийского экономического союза

Реестровая запись №66eac от 16.11.2022, протокол заседания экспертного совета от 07.11.2022 № 1712пр

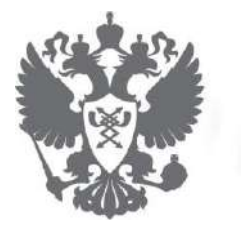

# **Программа для ЭВМ**

Программное решение «Конструктор проектов и проектных заданий ГлобалЛаб» зарегистрирован Федеральным институтом промышленной собственности (ФИПС) как программа для ЭВМ

Государственный рег. номер: 2020664325, дата государственной регистрации: 11.11.2020

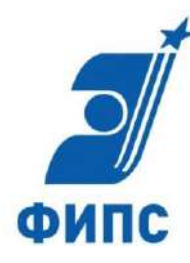

# Разработан для образования

- Роли **куратора (учителя)** и **участника (ученика)**
- **Методические подсказки** для учителя
- **Система назначенияпроекта** для индивидуальной работы или группе учеников
- Возможность **следить за статусом** выполнения проекта и **ходом работы каждого ученика**
- Возможность **оценить (поставить оценку)**
- **Рефлексивный дневник**, который увидит только куратор
- **Наследование настроек** изменения основного проекта, внесенные куратором, автоматически переходят всем, кому назначен проект

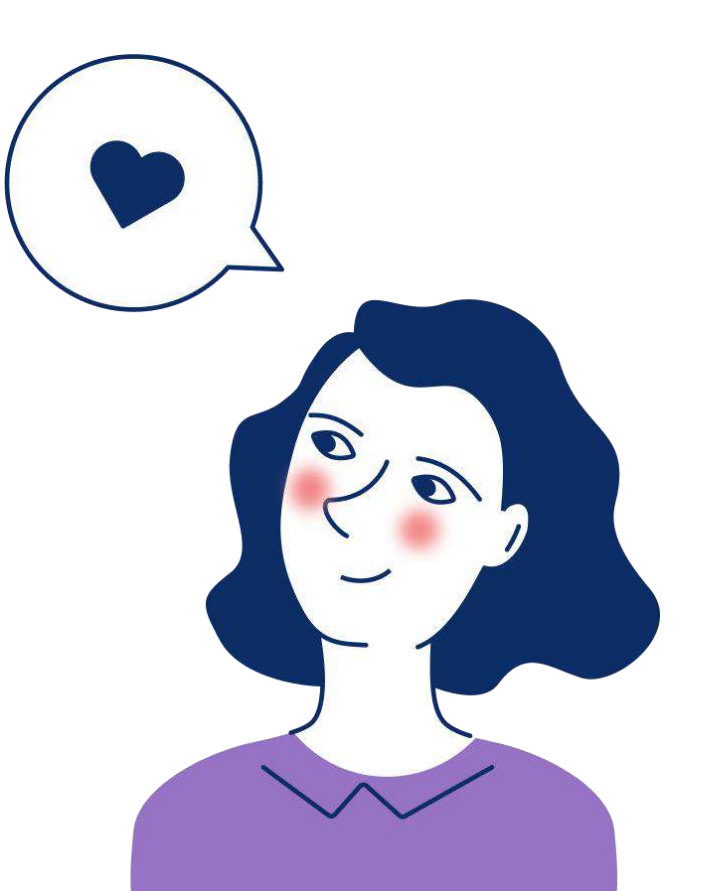

# Цифровая среда «Управление проектом»

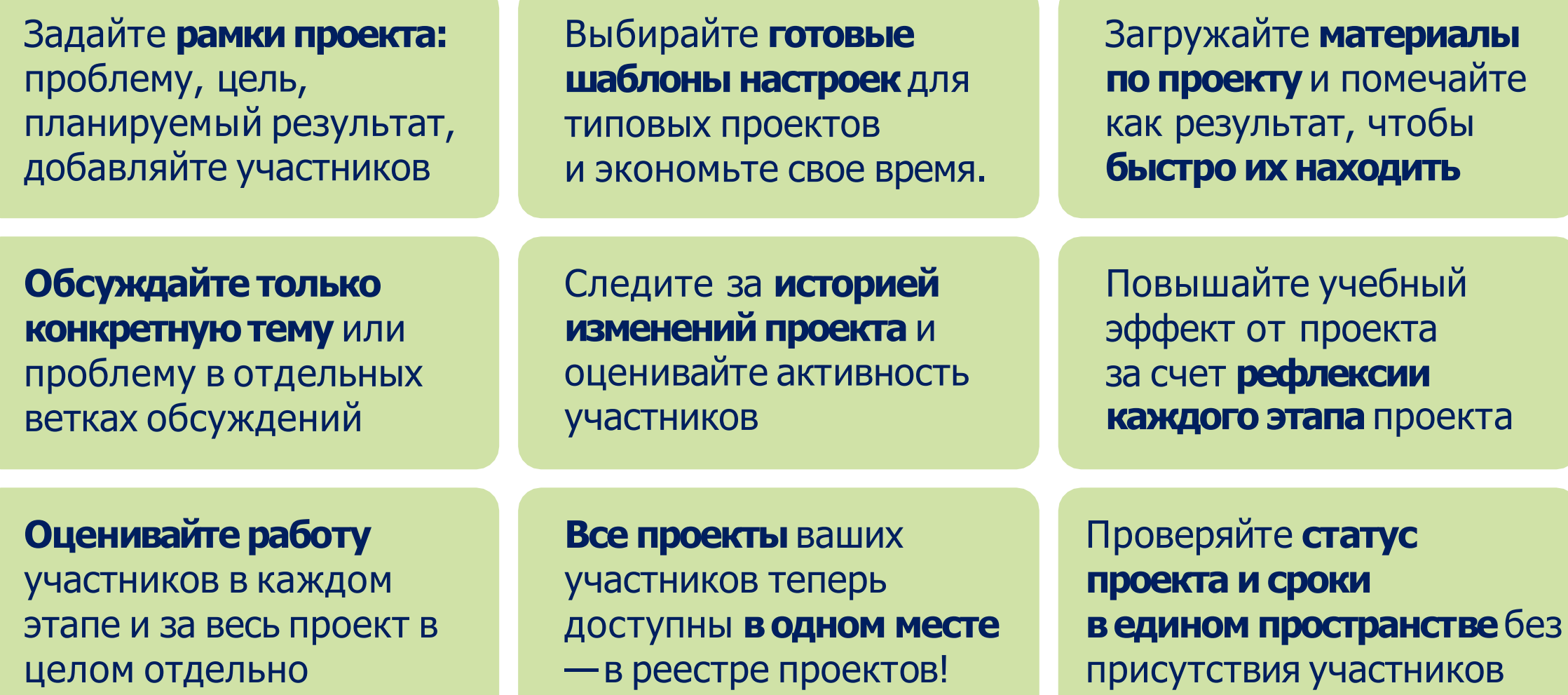

# **Повышение квалификации для педагогов**

**Курс: Организация проектной деятельности обучающихся в условиях реализации ФГОС**

**Модуль 1.** Проектная деятельность как образовательная технология

**Модуль 2.** Организация и ведение проектной деятельности в образовательной организации

**Модуль 3.** Интеграция проектной деятельности в рабочие программы и учебные планы

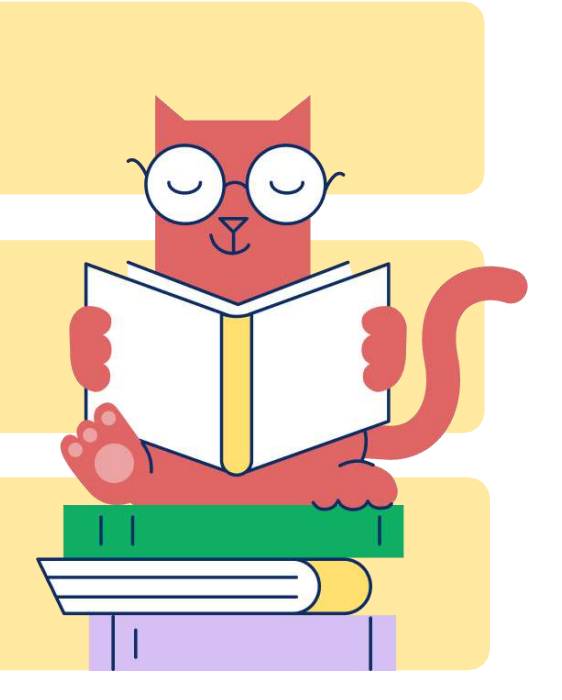

# **ГлобалЛаб в школе**

### **Готовые проектные задания**

по большинству предметов с методическими материалами входят в Федеральный перечень ЭОР

Инструменты для разработки и запуска **собственных проектов**  на платформе по проверенной, апробированной методике

Реализация **индивидуального школьного проекта** в соответствии с требованиями ФГОС

**Обучение педагогов** организации проектно-исследовательской деятельности в образовательном процессе

# **Методическая поддержка**

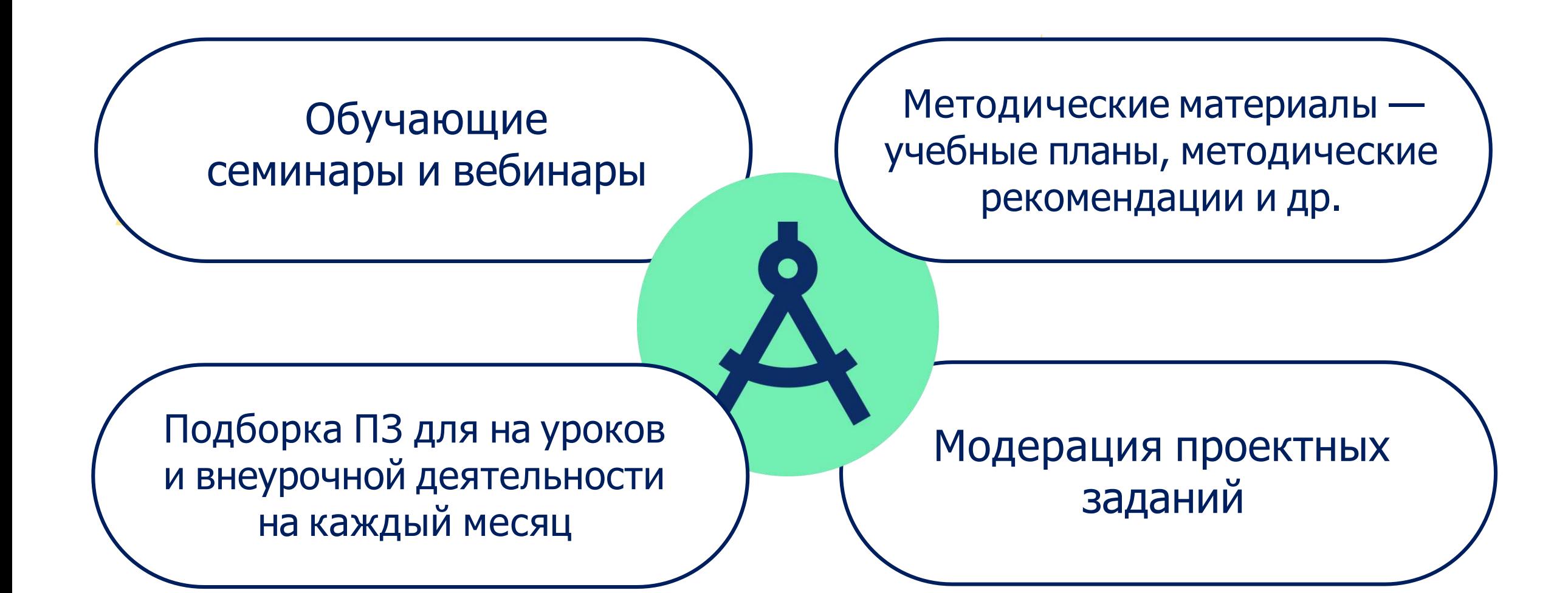

# **Свяжитесь с нами**

**[info@globallab.ru](mailto:info@globallab.ru)**